# Modello Dichiarativo per l'Automazione del Cloud GARR

GIUSEPPE ATTARDI

Dipartimento CSD, Consortium GARR

Roma 30/5/2018

Workshop GARR 2018

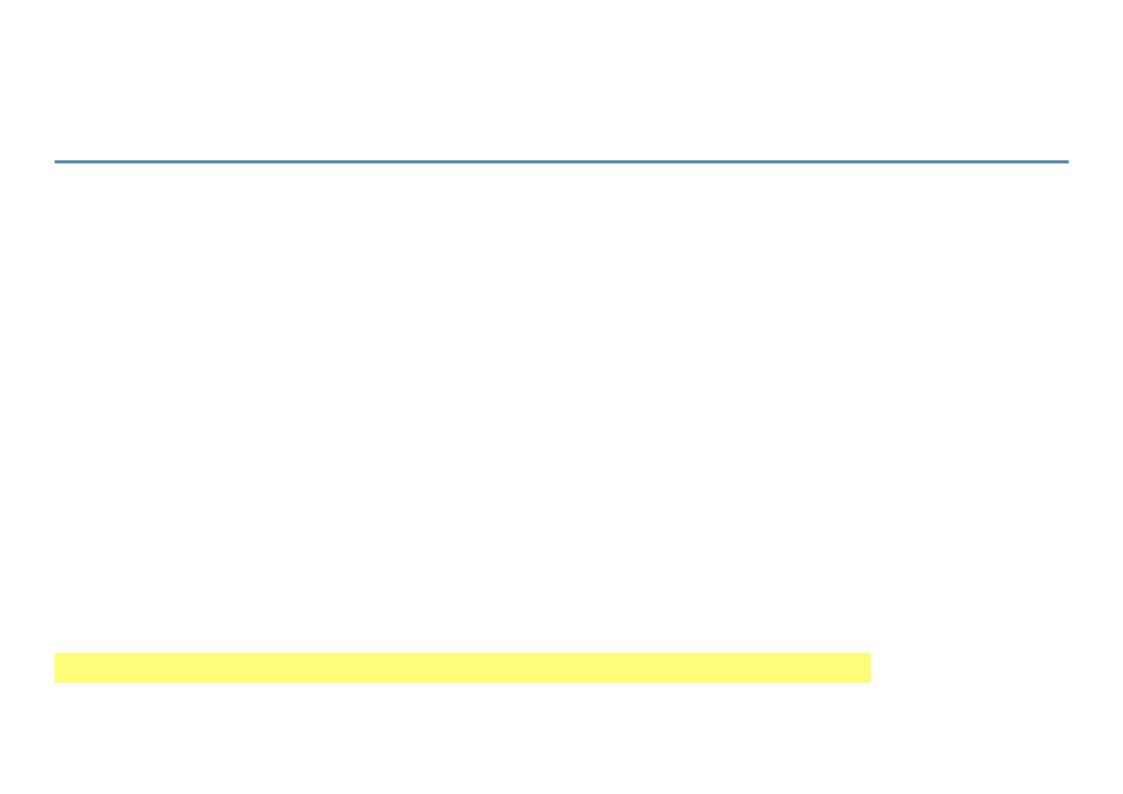

# **Intent-Based Deployment**

- Describe what, not how
- •Workflow Engine generates execution plan from the desired model
- Asynchronous process that converges by computing the differences between the current and the desired state

## Benefits of Declarative Modeling

- Portability
- -Models can be deployed across platforms
- Consistency
- -Both physical and virtual infrastructure can be modeled
- –Relationships between components
- -Changes are propagated
- Automation
- -Mapping model to infrastructure delegated to orchestrator
- Evolution
- –Scaling up/down
- –Upgrades
- -maintenance

### **Automazione**

## **Automation Tools**

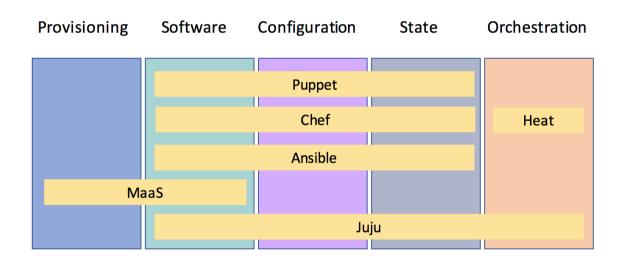

### Juju

- Declarative modelling tool for composing software applications
- Charms express the steps through the lifecycle of a software component
- Performs installation on any cloud: OpenStack, AWS, Azure, Google
- Automates deployment of both OpenStack and cloud applications

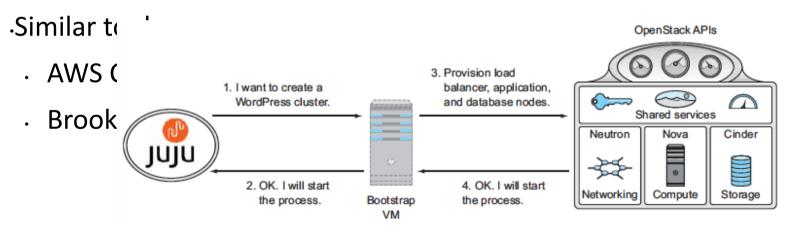

#### A Single Automation Tool for all Tasks

#### **Platform Deployment: OpenStack**

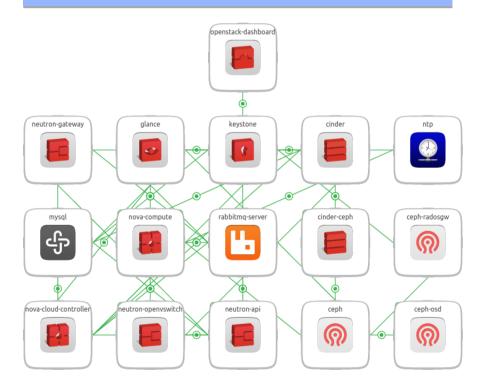

# **Application Deployment: Big Data Analytics**

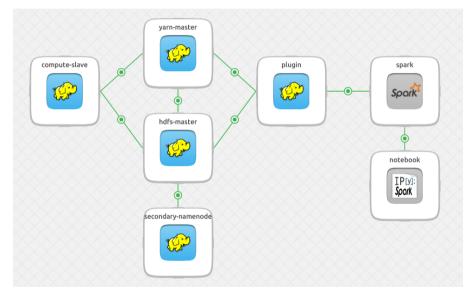

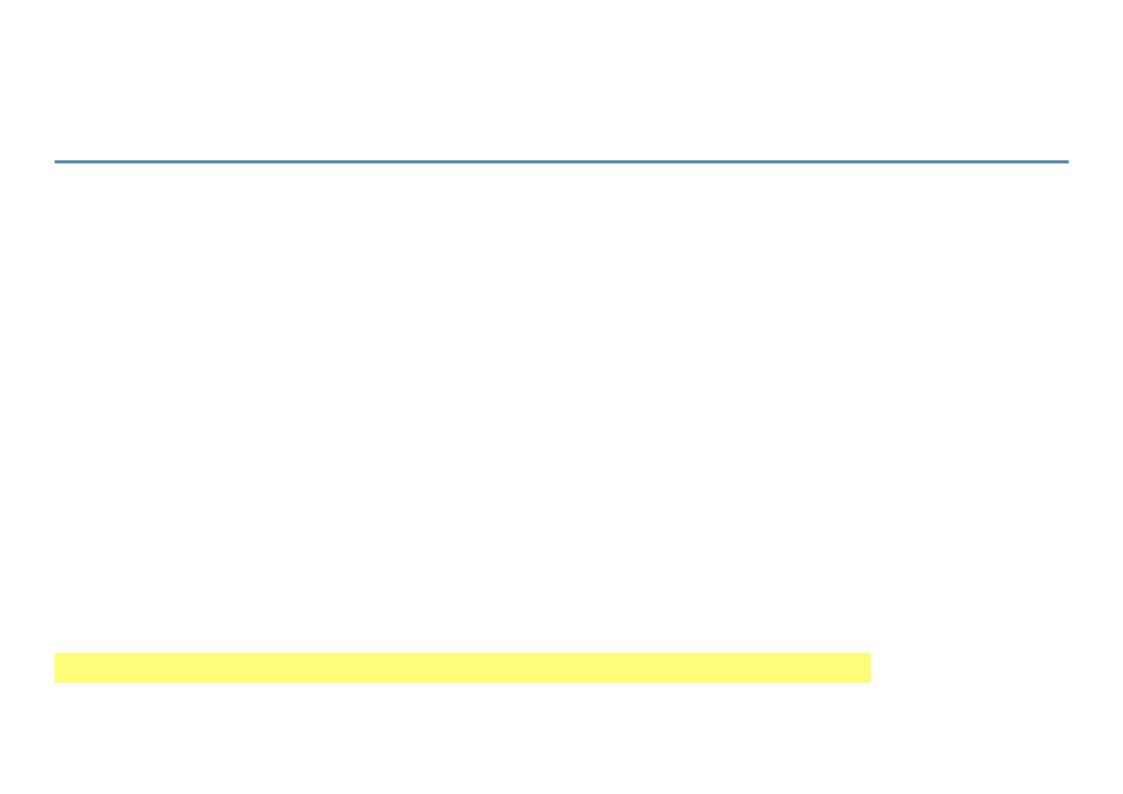

# **Deployment Duration**

- Deploying an OpenStack region from bare metal
- •Half a day
- •Automated upgrade to OpenStack releases
- ·Half an hour
- Deploying a Container Platform
- •2 days

# **Deployment as a Service**

Self-service app deployment

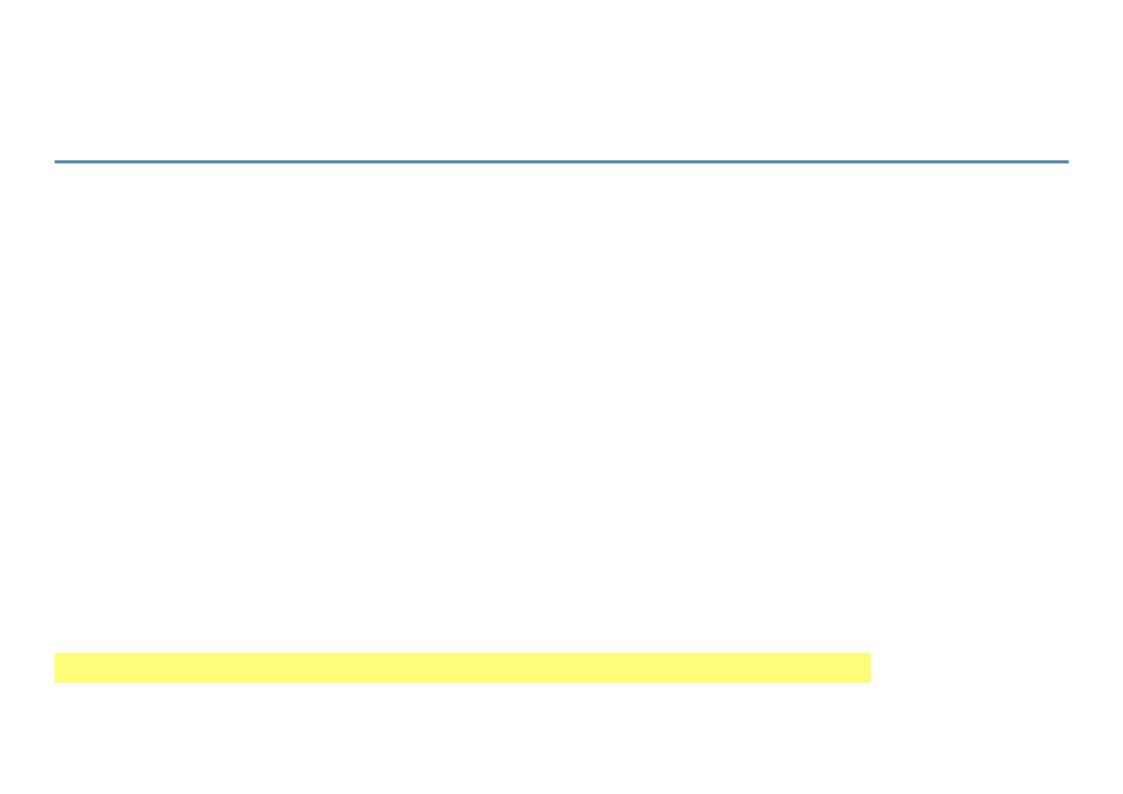

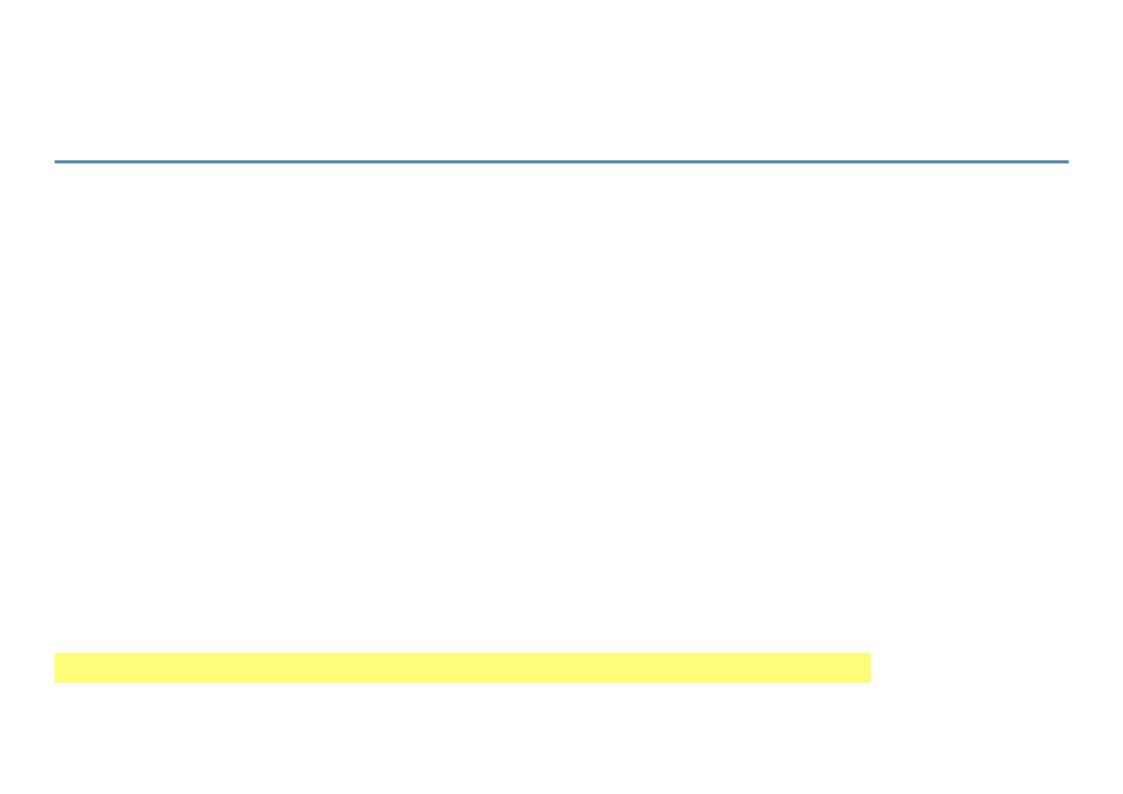

# App Deployed on AWS

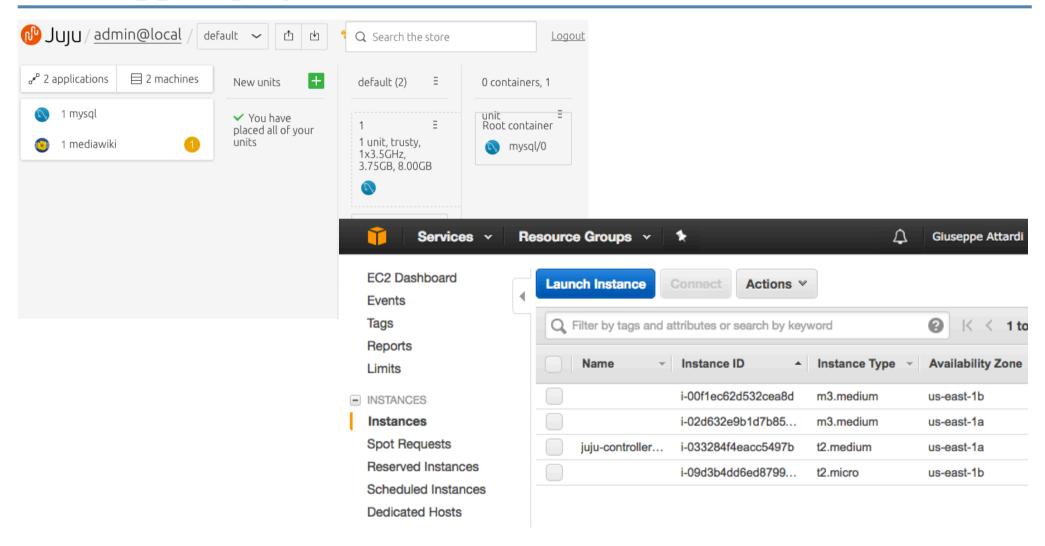

# Jupyter Notebook Server

<u>Experiment live</u> with Machine Learning and GPUs

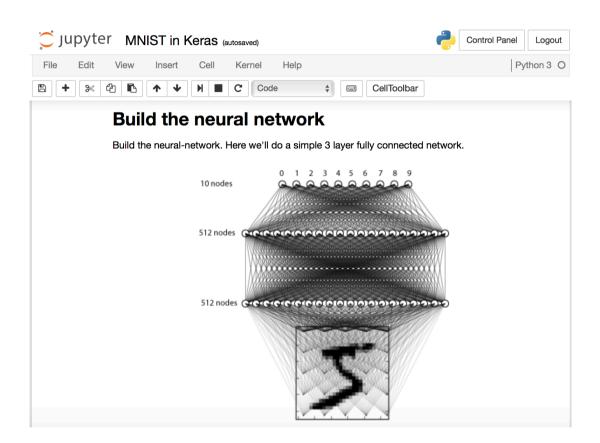

# Juju Details

# Typical Fabric, Ansible, Chef code

- Connect to each server
- Install packages for a web application
- Configure web application, styles nd database credentials
- Connect database server XXX: NEEDS REPLICA
- Create table and populate data

#### **Charm Interfaces**

- Interfaces define how different charms can be related to share data
- One charm is the provider, like a socket
- Any char can consume the interface, like a p;ug
- Juju operates as the information exchange broker beween the two charms

# Repeatability

- A model can be described through a YAML file
- The model can be deployed with a singe command
- The file can also contain the deployment details
- ■The number of instances of an application
- Where the applications should be locate
- •Whether the application are deployed into containers or machines
- •Same model can be used for pre-production testing on a small scale and then scaled up

# **Managing Evolution**

- From development to production
- Security updates
- Monitoring
- Log aggregation
- Certificates

# Day Two Operations: Scaling and Adapting

- Scaling applications, while keeping related applications notified
- Perform configuration updates
- Relation configuration updates

# **Upgrades**

- Upgrading complex software requires coordination between components
- Juju provides this coordination point
- OpenStack ugrades:
- ■Mitaka -> Newton -> Ocata
- •Kubernetes upgrades:
- **■**1.8 -> 1.9
- Upgrading the charms themselves as their functionality is improved

## Lifecycle Events

- install
- •Invoked just once when the charm is deployed
- config-changed
- •Invoked whenever a configuration parameter is changed (either grom the GUI, or from the CLI)
- relation-joined, relation-changed
- •When a relation is added to a charm relation-joined fires first, so that the two units can communicate with each other, and then relation-changed fires
- •leader-elected
- Occurs when many nodes require a "leader" node to coordinate among them
- pool-storage-attached, pool-storage-detached
- Actions to take when a storage pool is attached/detached

# Hooks

- Represent the handlers to be run when an event occurs
- •Hooks must be *idempotent*
- ■To avoid inconsistencies or divergence if run more than once

#### Bundles

- Bundles describe a service consisting of several charms
- They express constrains, configuration parameters and relationships between charms that provide/implement an interface
- Can be configured before/after deployment
- They provide scalability options

## Juju Engine

- The Juju engine follows a reactive pattern, triggered by events that cause corresponding hook handlers to run
- Multiple handlers may match for a given hook and will be run in a non-determined order
- Running the handlers or issuing Juju commands may cause additional events
- The state engine is evaluated every time an event occurs
- The engine runs until convergence to a stable state

#### Actions

- Actions are executable scripts defined in the charms
- High level functionality related to the application:
- Pause and resume replication for postgresql
- Creating, renaming or deleting pools in ceph
- Can be executed on one or more instances of the application

# **Developing Bundles**

- Expand a shared Catalogue of services
- •Examples:
- Moodle as a Service
- ■Jupyter Notebooks as a Service

### Status

- Resources
- ■~9000 vCPU
- ■10 PB Storage
- Usage
- Over 700 users
- ■Over 1000 VM
- Guarantees
- ■Service Continuity
- ■Data Protection

| Jsage | <b>≛</b> Download CSV Summa |         |           |
|-------|-----------------------------|---------|-----------|
|       |                             | Diel CB | Mamany MD |

| Project Name | VCPUs<br>▼ | Disk  | RAM    | VCPU<br>Hours <b>②</b> | Disk GB<br>Hours <b>Ø</b> | Memory MB<br>Hours <b>@</b> |
|--------------|------------|-------|--------|------------------------|---------------------------|-----------------------------|
| isti         | 368        | 2.8TB | 656GB  | 164333.47              | 1322184.30                | 279763673.66                |
| unipa        | 336        | 7.5TB | 1.2TB  | 693206.14              | 16207815.52               | 2692199747.8                |
| ws2017ipv6   | 128        | 2.5TB | 256GB  | 14955.82               | 299116.37                 | 30629516.41                 |
| lns-prj1     | 54         | 543GB | 71.5GB | 118279.27              | 1629777.45                | 189620873.70                |
| garrdemo318  | 32         | 20GB  | 32GB   | 16914.14               | 10571.34                  | 17320083.68                 |
| INFN-FI      | 32         | 40GB  | 16GB   | 601.92                 | 771.89                    | 309779.80                   |
| wsosadmin    | 27         | 540GB | 54GB   | 4510.02                | 90200.37                  | 9236517.59                  |
| GEANT        | 25         | 481GB | 48.5GB | 29681.28               | 591502.48                 | 60615623.66                 |
| infn-vlabs   | 24         | 480GB | 48GB   | 8052.53                | 161050.61                 | 16491582.24                 |
| demo         | 17         | 340GB | 34GB   | 9877.99                | 197559.85                 | 20230128.54                 |
| SSSUP        | 16         | 80GB  | 16GB   | 12651.09               | 63258.04                  | 12954892.40                 |
| garrdemo125  | 8          | 100GB | 128GB  | 13429.14               | 167864.31                 | 220023110.77                |

## **Container Platform**

#### Container Platform for AI

- Automated deployment on bare metal, AWS or other clouds by Juju
- Workloads deployed by Juju
- Distributed storage system using Ceph
- NFS cluster for sharing big data
- Docker containers managedKubernetes

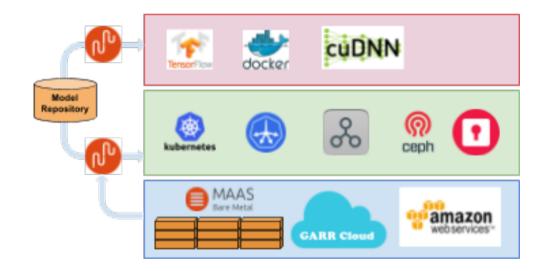

### Kubernetes Deployment by Juju

- Kubernetes Nine node Kubernetes cluster with one master and a configurable number (> 3) of worker nodes.
- EasyRSA performs the role of a certificate authority serving self-signed certificates to the requesting units of the cluster.
- Etcd provides a distributed key value store: three node cluster for reliability.
- Ceph provides distributed resilient storage
- CephFS provides shared storage
- Keystone enables authenticating registered OpenStack users to the Container Platform
- Flannel provides a CNI (Container Network Interface) among the nodes

# **Charging and Billing**

### Domain Administration Dashboard

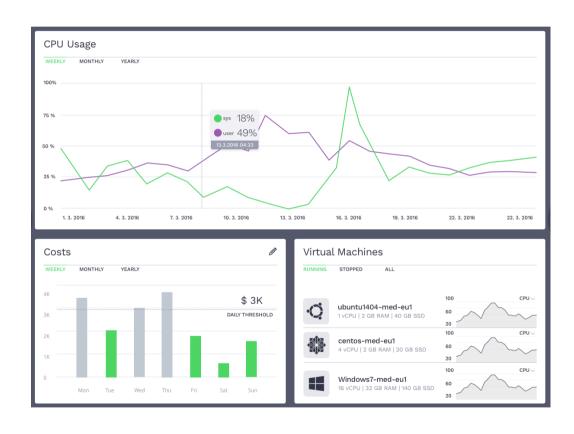

#### Conclusioni

#### Pro

- Esplicitare l'architettura desiderata
- •Livello di astrazione più alto
- Assicura consistenza tra le parti
- Opera su strutture anziché su file di configurazione
- Delega al tool dei passi elementari
- Delega al tool scelte non cruciali
- Riduce il rischio di sviste
- -> 90% delle interruzioni del servizio dovuti a interventi manuali

#### Cons

- Conoscere strumento
- •Sistemisti abituati ad operare direttamente sui file di confiurazione
- Dipendenza dallo strumento e dalle sue evoluzioni
- Seguire l'evoluzione dello strumento/i
- Standards (Tosca?)

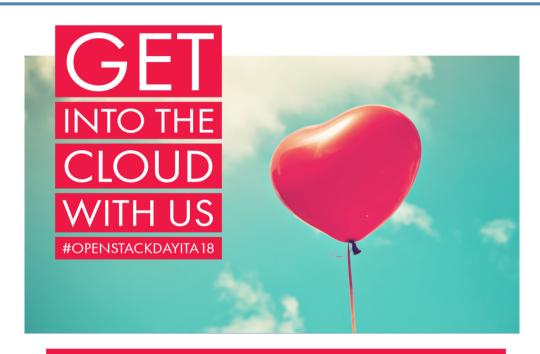

IL PROSSIMO OPENSTACK DAY È A ROMA IL 21.09.2018 SCOPRI DI PIÙ AL #MEETUP APERITECH DI OPENSTACK

14 GIUGNO H.19

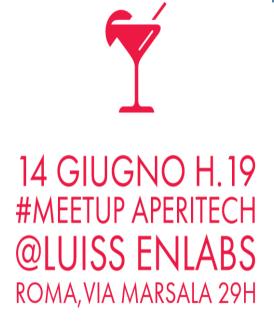

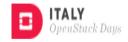

Iscrizioni su Eventbrite: <a href="https://bit.ly/2xodHCl">https://bit.ly/2xodHCl</a>